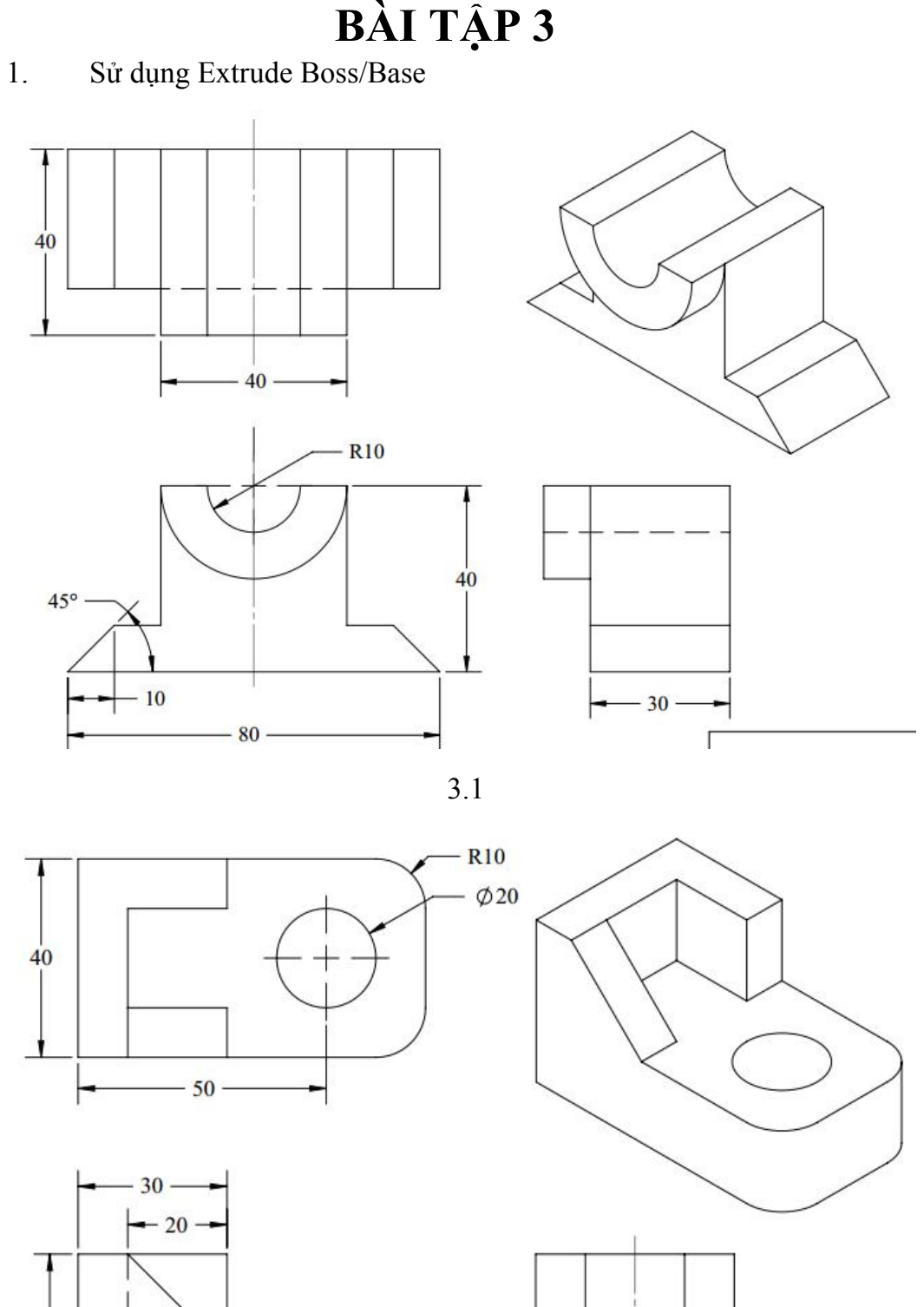

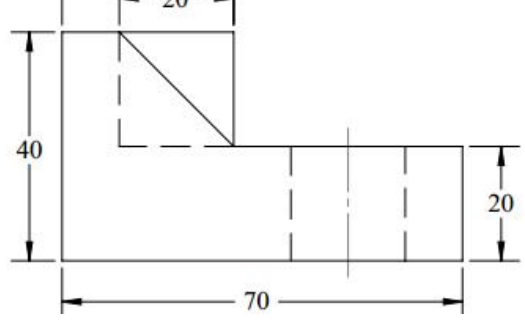

 $-20 \Gamma$ .<br>Se ser  $\alpha^{\prime}$  $\sim 10$  $\alpha$ 

3.2

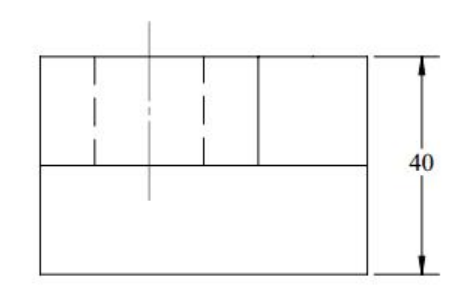

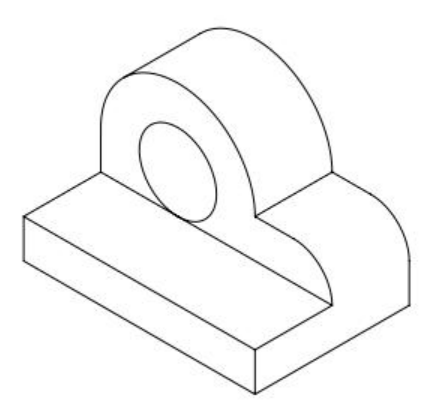

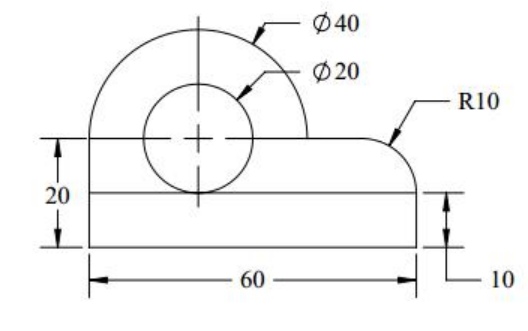

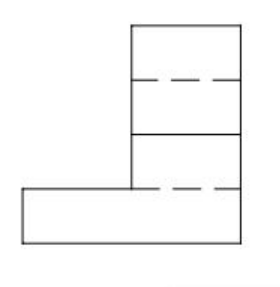

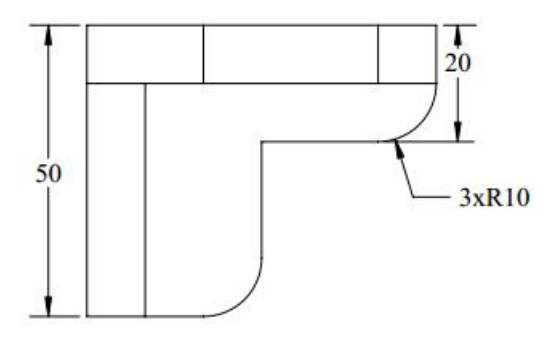

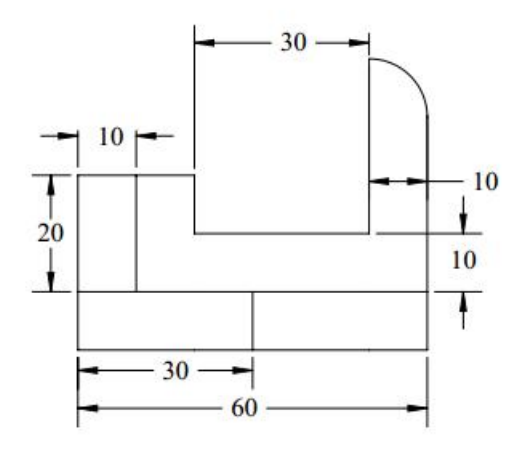

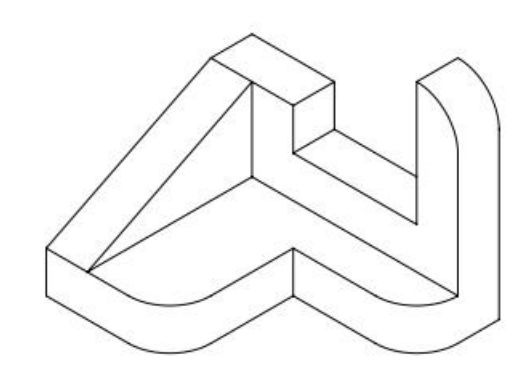

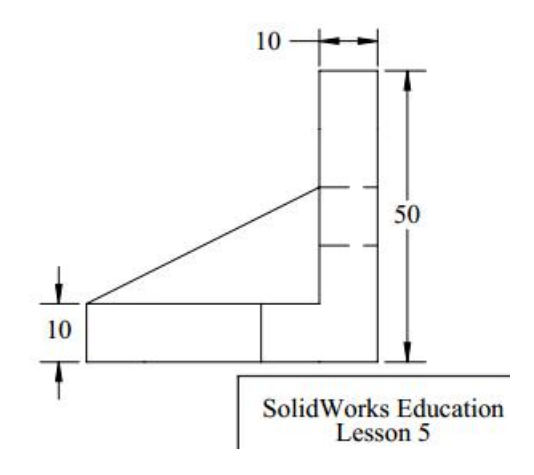

3.4

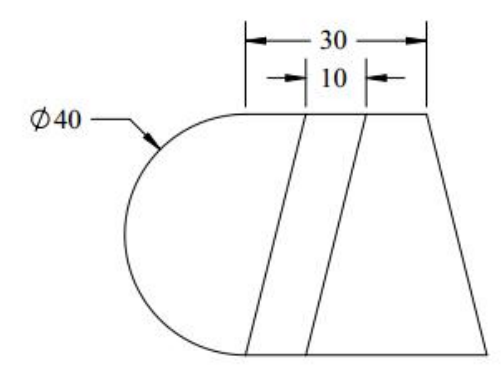

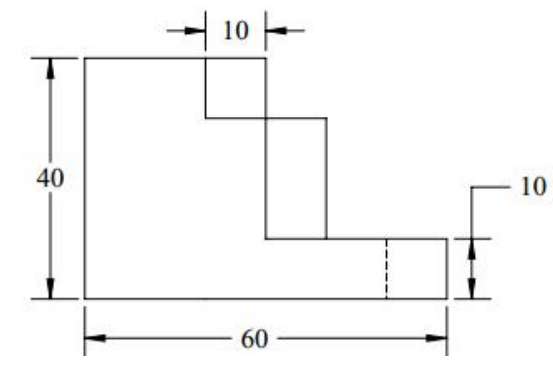

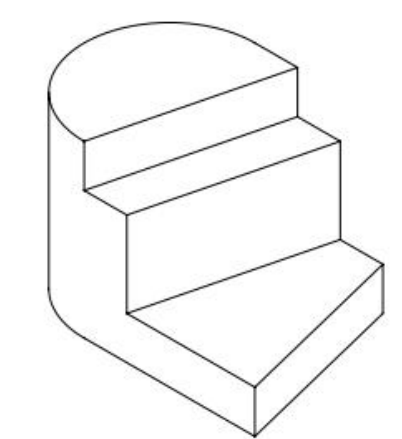

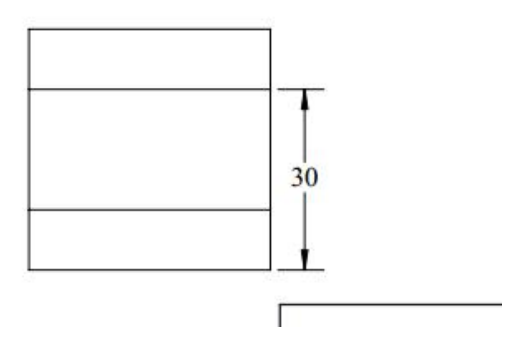

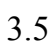

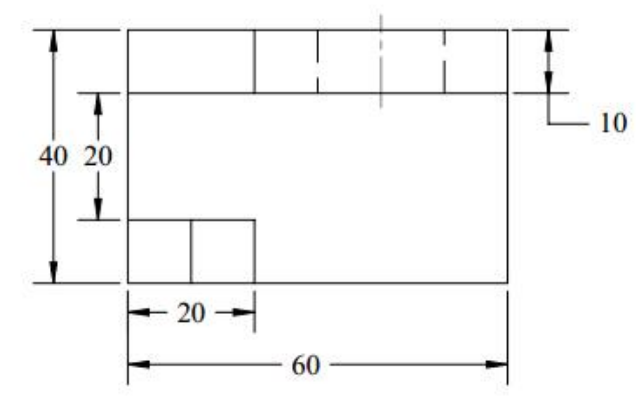

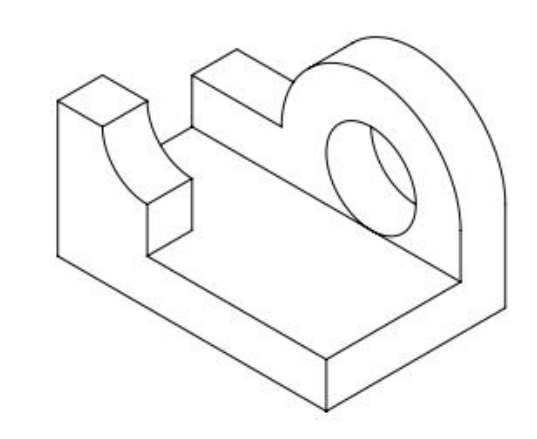

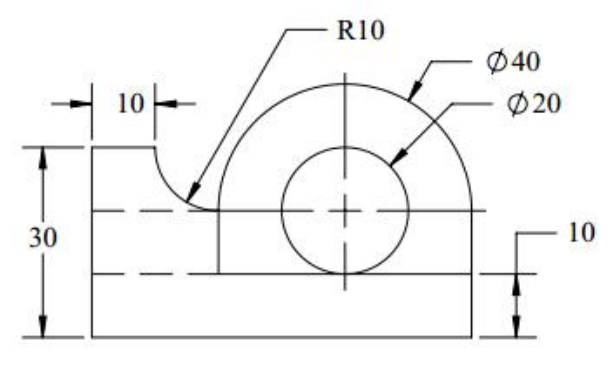

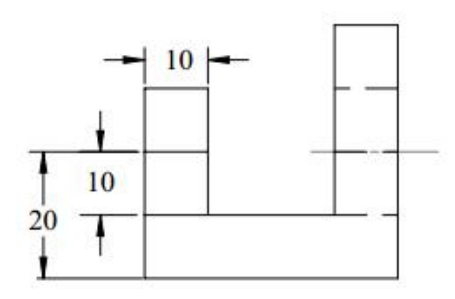

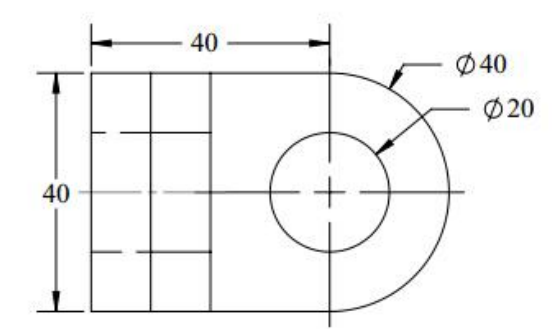

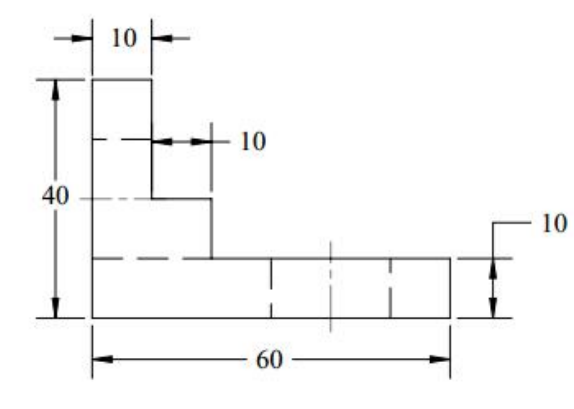

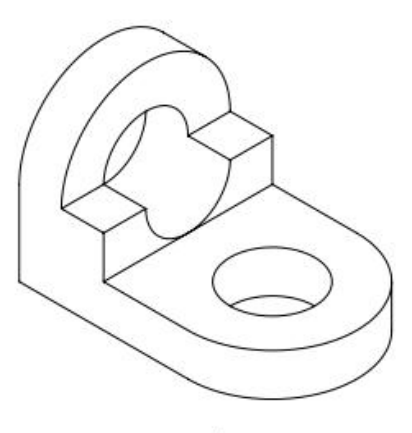

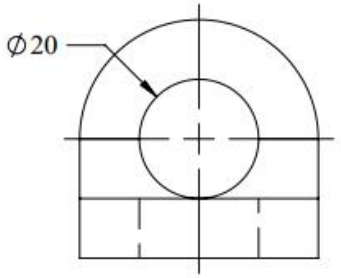

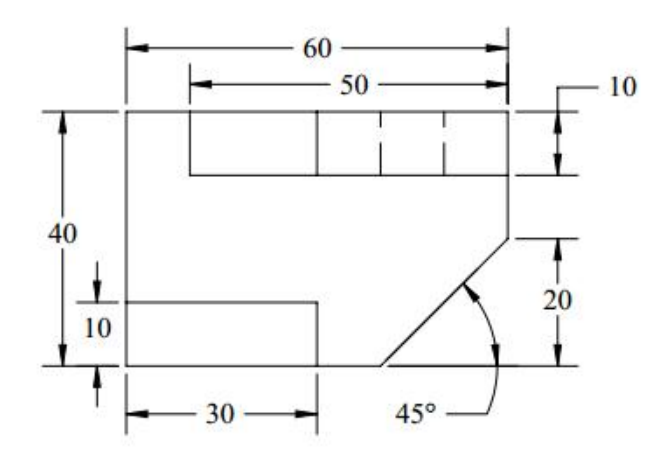

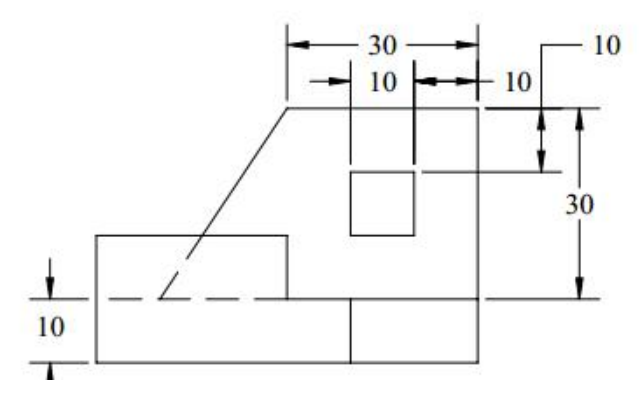

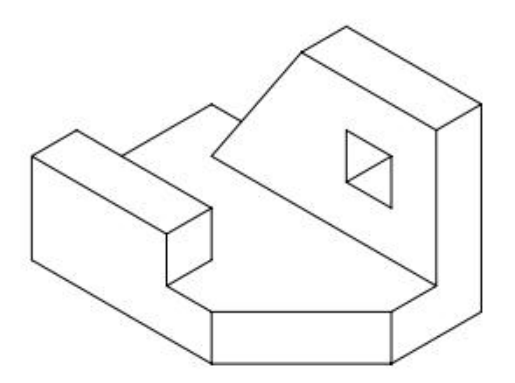

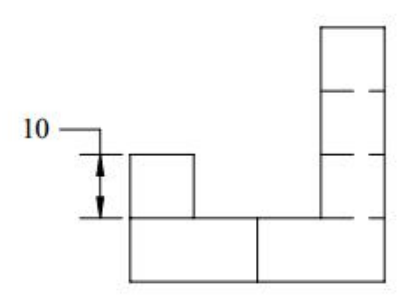

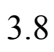

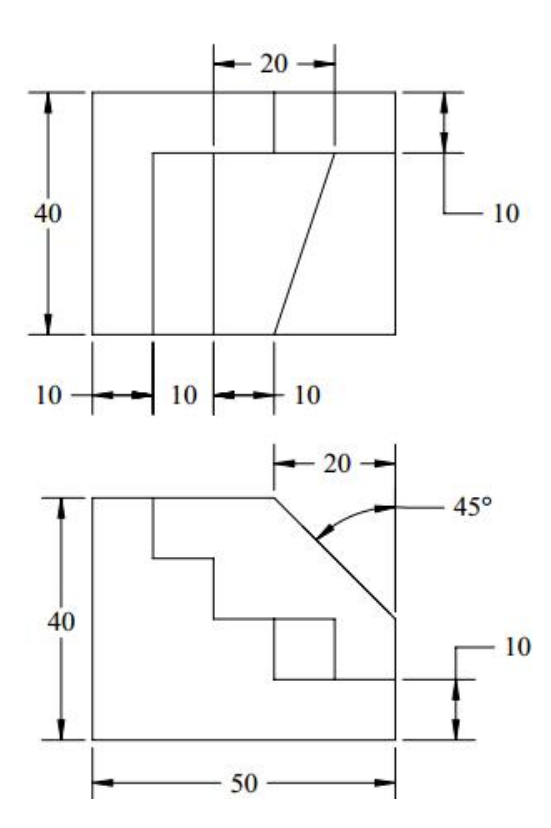

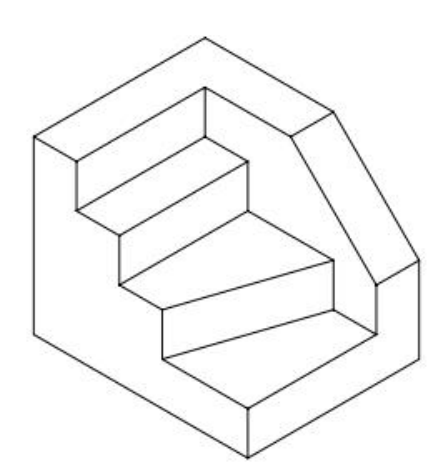

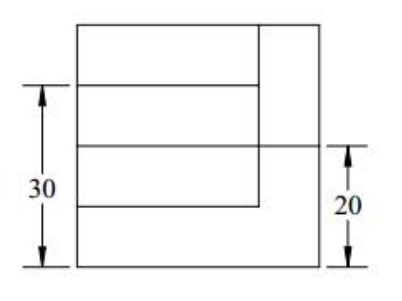

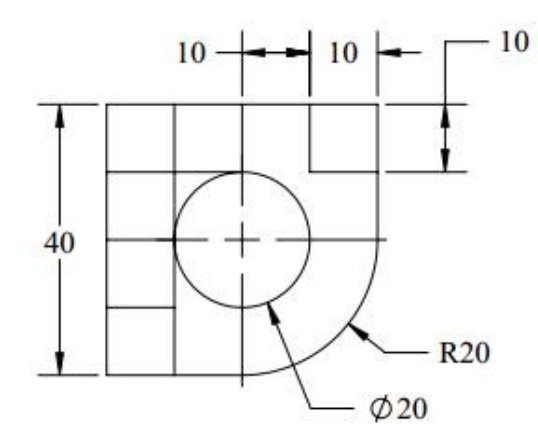

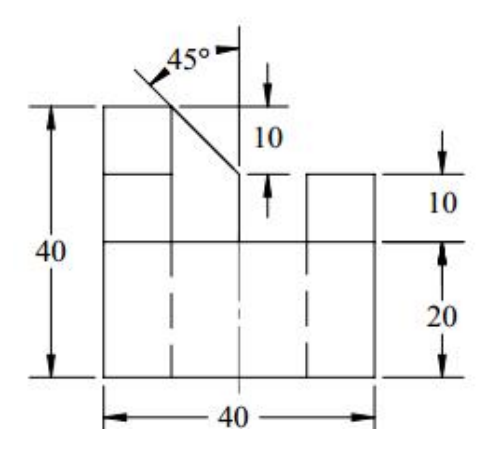

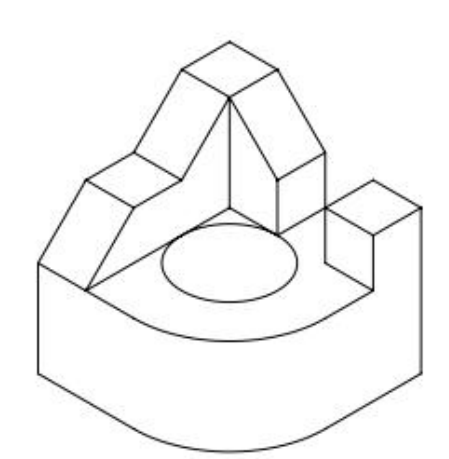

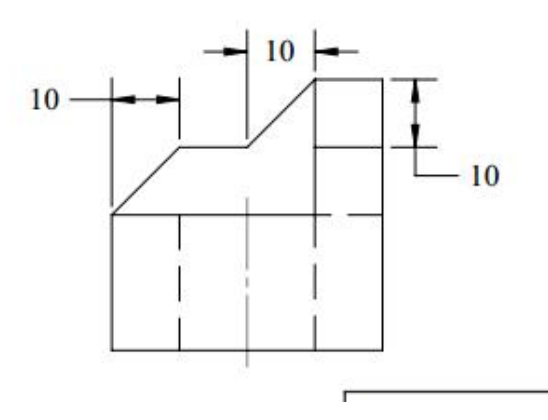

3.10

## 2. Sử dụng Extrude Cut

Thực hiện lại các bài tập Extrude Boss/Base ở mục 1 bằng cách xây dựng khối Extrude Boss/Base sau đó Extrude cut để được mô hình. (tên bài tập từ 3.11 đến 3.20)

## 3. Sử dụng Revole Boss/Base. Các rảnh then có thể dùng Extrude cut để xây dựng.

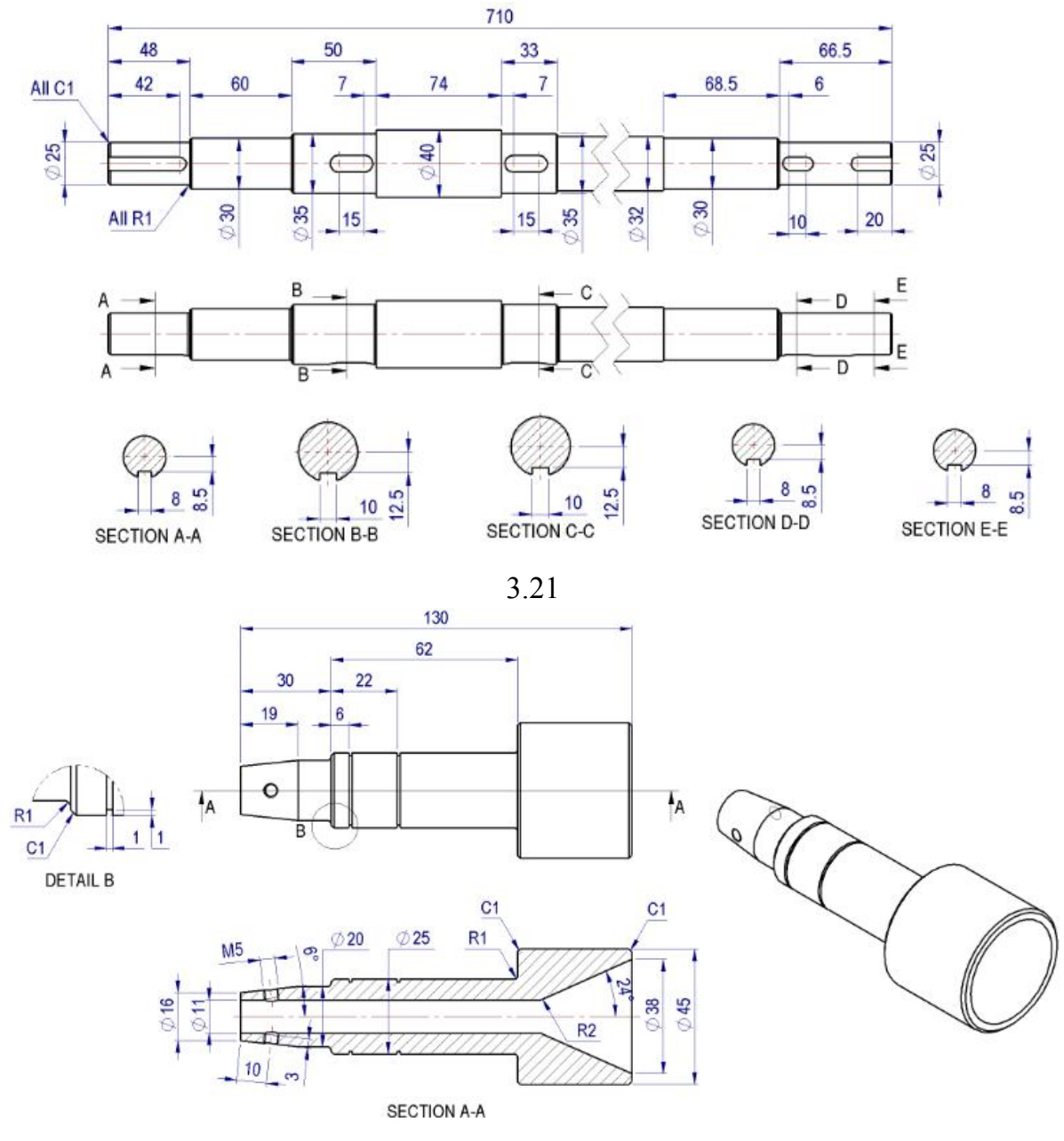

3.22

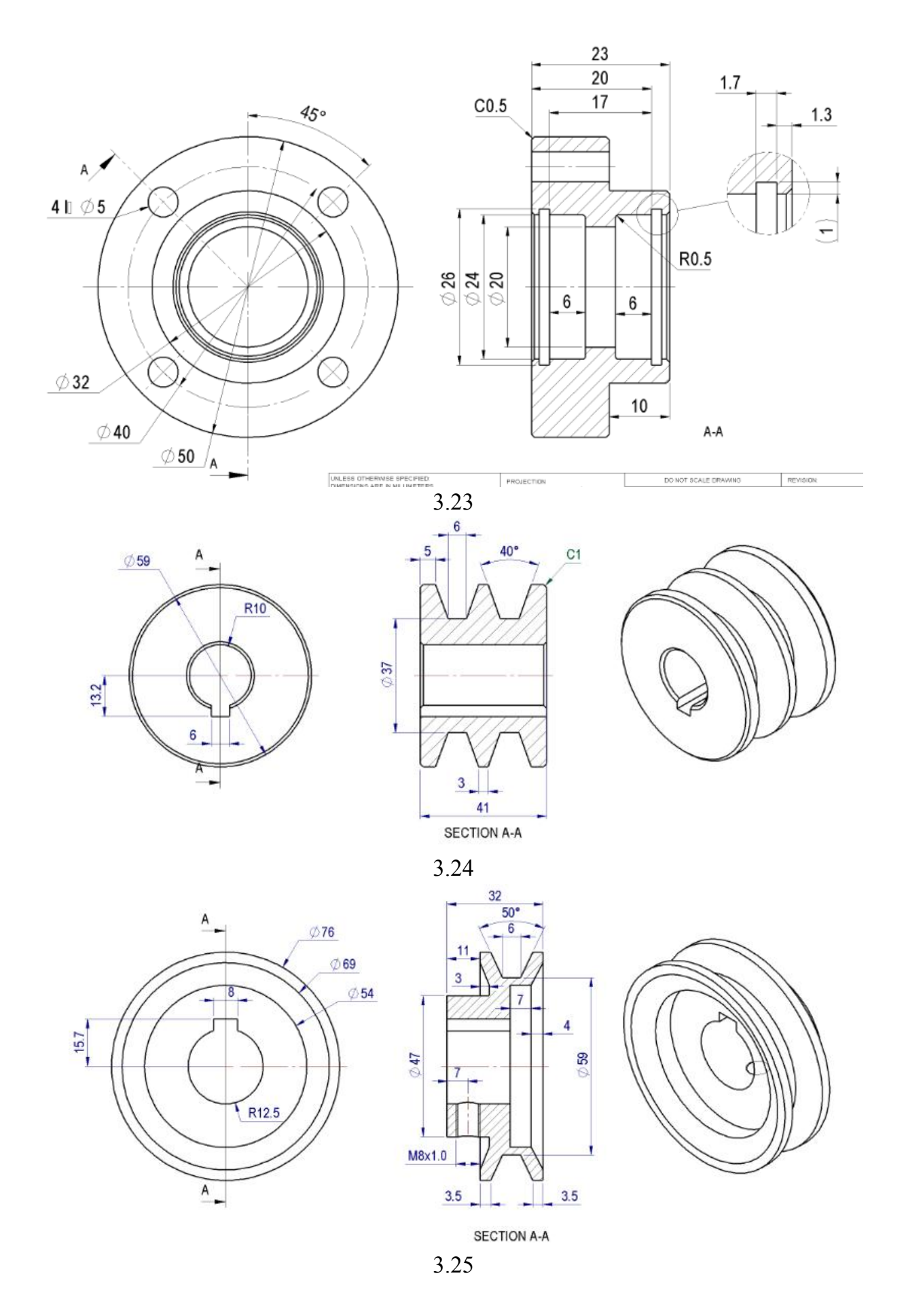

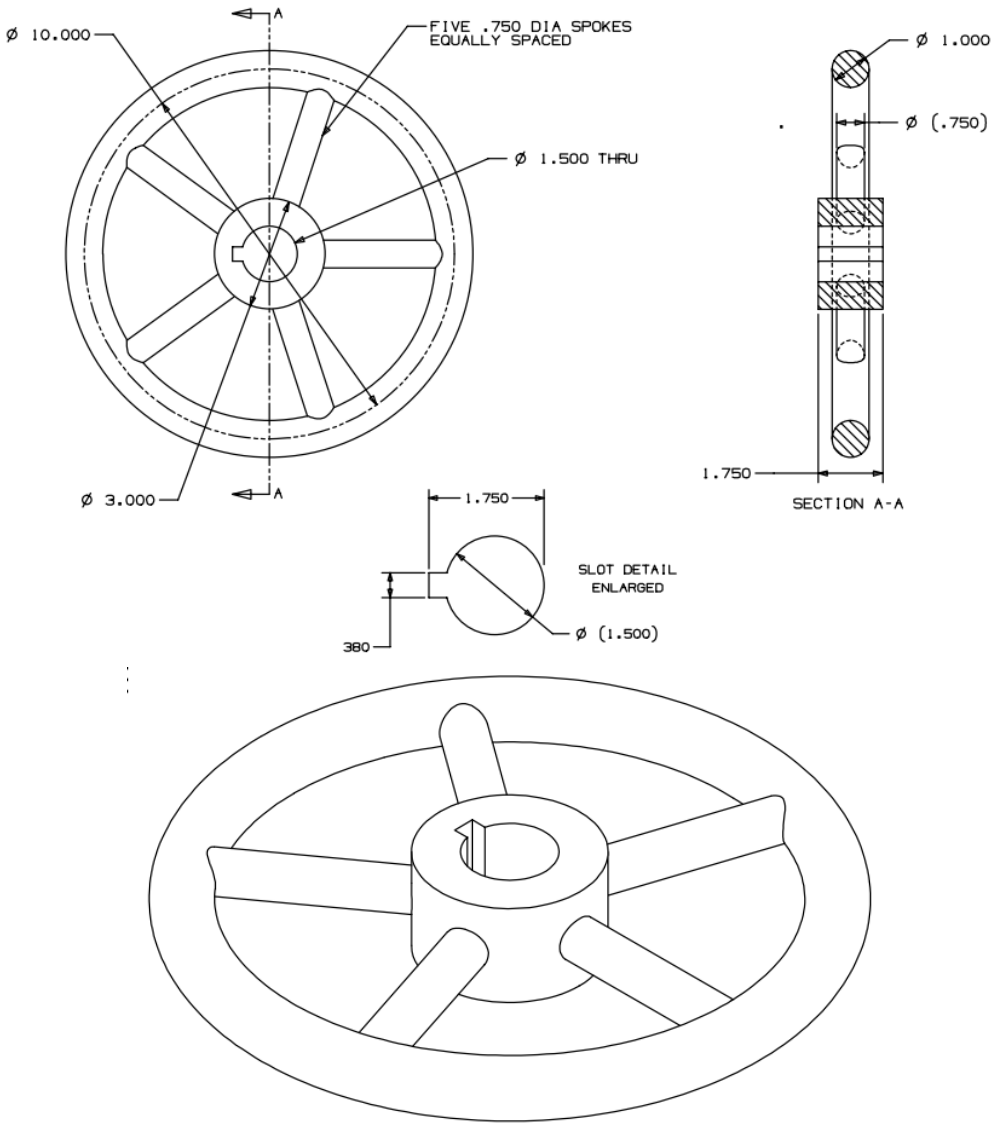

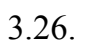

4. Bài tập hỗn hợp

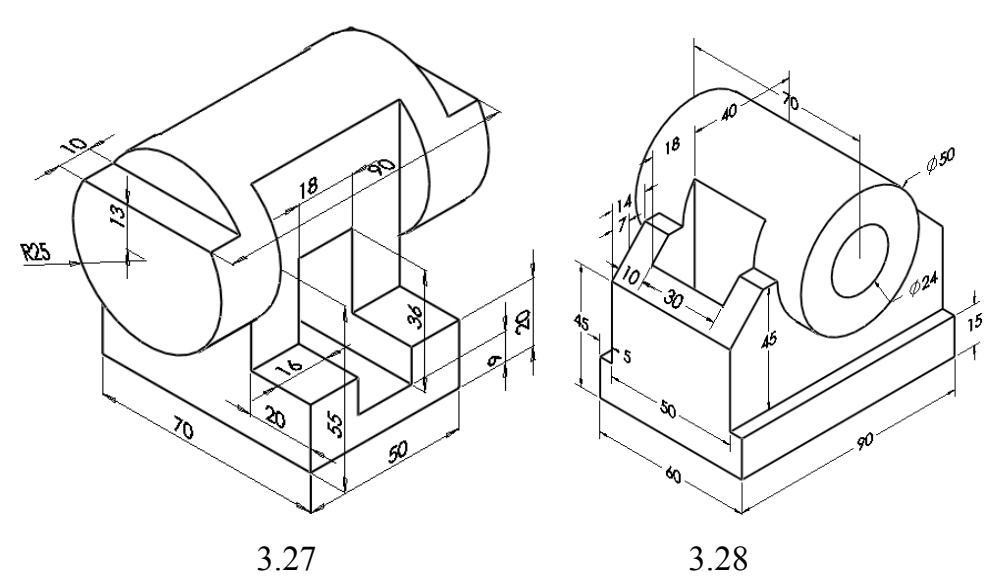

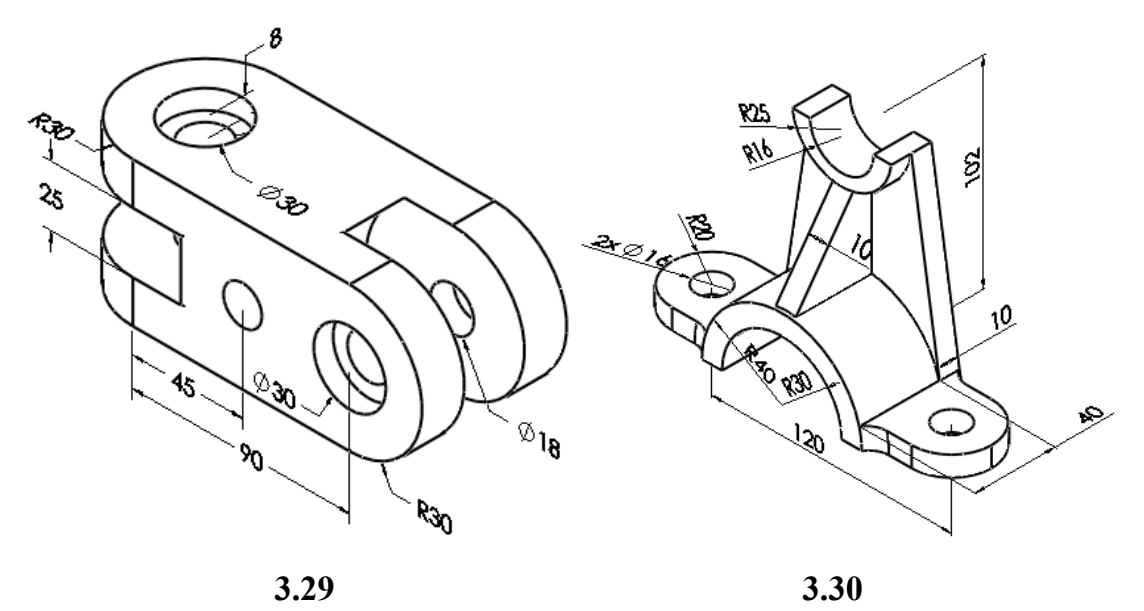

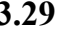

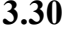

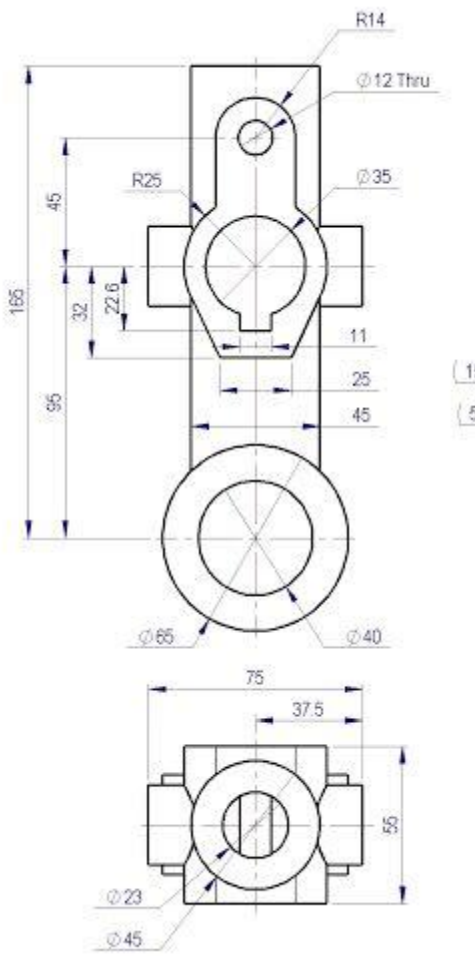

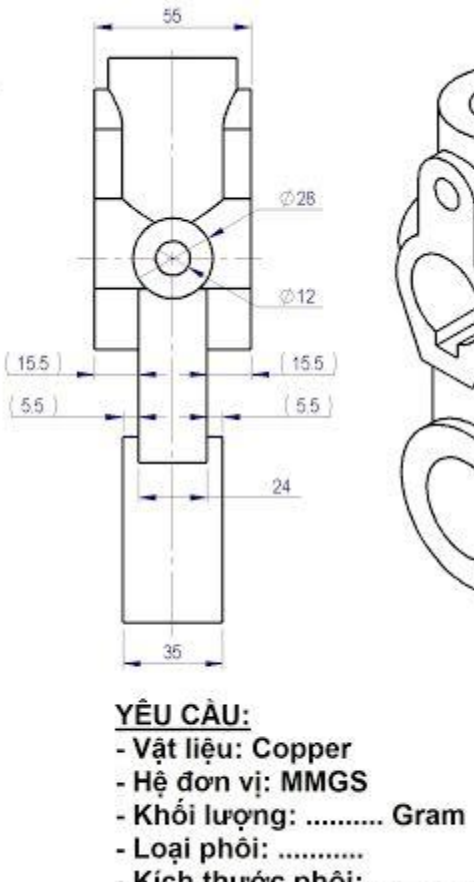

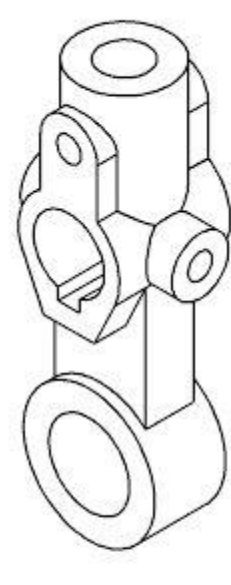

- 
- Kích thước phôi:.................

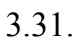